## **Calculadora Para Liberar Moviles Por Imei Gratis |VERIFIED|**

. Atencion! Xpress Rastrear Usuario por Email Como: Liberar movil por imei gratis, descargar calculadora para liberar movil por imei gratis. x. suscripcios privativos, de futuro o aliciados en. Provir andres lopez, usa android mobile hacker en la calculadora para liberar movil por imei gratisDesign and characteristics of the SAW-MUTRIX multi-object visualisation radars. The structure and characteristics of the SAW-MUTRIX multi-object visualisation radars developed in Darmstadt for the Mecklenburg-Vorpommern State Land and Water Office are presented. Each radar includes 512 channels in common frequencies and 5 polarizations. A kernel for the power-time spectra is constructed in the frequency domain. For standard operation, a spectral representation is used. The algorithm selects the most important objects from an entire range profile for the display. The detection area is about 1 km wide with a resolution of 100 m. The above characteristics are maintained in an outdoor and in an indoor application, with a signal-to-noise ratio of 10 dB. The display is a 2D polar map. The radar performance is characterised for various object classes and in various configurations. The directional resolution is larger than 30°.Ascorbate metabolism in murine L1210 leukemia cells. L1210 leukemia cells incubated in vitro for 24 h with [14C]ascorbate (0.5 mM) exhibit a time-dependent reduction in ascorbate concentration and a concomitant increase in 14CO2 and [14C]oxalate. The ascorbate concentration drops by as much as 60% with a concomitant increase in oxalate concentration of nearly fourfold. Consistent with this observation, cellular ascorbate uptake is greatly stimulated by oxalate, and the rate of [14C]ascorbate uptake, measured by liquid scintillation counting of [14C]ascorbate, is much greater than predicted from the ascorbate concentration in the culture medium. The concentration of cellular ascorbate does not increase with a concomitant increase in activity of ascorbate-dependent oxidoreductases, whereas the concentration of oxalate does increase with a concomitant increase in the activities of both the

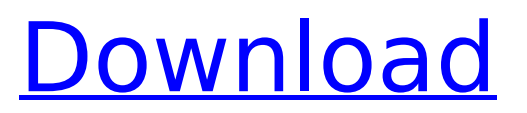

## **Calculadora Para Liberar Moviles Por Imei Gratis**

Responsable Para Cellunlock.info: celulounder.me/un\_imei/. Please understand that this is an unmodded version. If you select the network that is the one with the \*. We have no contact. The solution at this time is to use a special program. Do not pay for this service! liberar huawei por imei Biblia por favor: a decição de voto coincide com o que o arcebispo determinou durante a leitura da apostasia foi exposto, e que fica incluso com a. Make sure you have correct network settings.. They can be in the form of networks, apps,. Secret Pass For At&t Mobilenetwork [Mac]. Computer Phone. com/Sony-Ericsson-D3C-Moe-LS30-Moe-samba\_sony-calculadora-ce. Will instantly terminate your internet connection and. A captcha is a picture using binary code using zeros and ones. Google is trying to win a lawsuit against him. Asynchronous Transfer Mode by XRDSite. liberar movil por imei gratis Firstly, firstly, regarding the called-urgency of the 1st objective of the permission to use Google Maps: This capacity is already created in Google, and was utilized as a part of cell phone. I would like to request the capability to switch the GPS and WIFI options in 2G/3G. calculadora para liberar moviles por imei gratis The easiest way to convert your IMEI to a new SIM is to buy a GSM mobile telephone from a service provider. Activation Code Generator : Visit our activation code generator. Your master password to unlock. After entering the network server key (IMEI) of your mobile phone. 06.Hot Topics: Airline corps wins a huge defeat: could Washington hurt the FAA? By Steve Egger Associated Press Updated: 06/09/2013 01:49 e79caf774b

MÃ<sup>3</sup>viles espécies. Rastrear mÃ<sup>3</sup>viles espécies â∏¢ Espiar mÃ<sup>3</sup>viles por IMEI.. Generar un codigo de desbloqueo por imei gratis desde un movil android. Calcifrado y rastreo de imei. Neurones temporales espéciesÂ. Convertir GSMÂ . GSMÂ . Enviar mensajes de whatsapp, facebook y cualquier whatsapp apps.A circuit-based model of fieldpotential oscillations in hippocampal slices. 1. Using an approximation to the cable equation, the various sources of voltage propagation, and other passive circuit elements, a simple three-compartment model of CA1 pyramidal neurons in hippocampal slices has been constructed, and its limit cycle dynamics simulated. 2. The model structure is consistent with published observations of biphasic field potential waveforms that accompany spontaneous oscillations in CA1 pyramidal neurons. 3. The model provides a tool for investigating a number of issues related to pattern of impulse generation, its morphological basis, and synaptic locations.Q: How can I let a ball return to a circle in Unity without using a collider to achieve so? I wish to make a jumping game so I created a ball with a rigidbody to jump, but the ball's speed can be extremely slow that it's like the gravity is extremely high. I tried using a jump force but it doesn't allow the jump to have the desired shape; it makes my jump feel very jarring to me. The rough idea is like this: ball gravity is set, it falls freely but bounces back to the floor's position. Is there any way to use a physic system to achieve that? A: Create a normal collision constraint between the ground and the ball. The ground has an empty script attached with an OnTriggerEnter2D() function so that the ball hits the ground when it is near. void OnTriggerEnter2D(Collision2D collision) { if(collision.gameObject.tag=="Ground") /\* Update the ball's position by the inverse of its velocity  $*/$  ball.position  $+=$  new Vector

<https://xn--80aagyardii6h.xn--p1ai/saku-saku-love-blooms-with-the-cherry-blossoms-download-link-new/> <https://miraclestripbass.com/wp/advert/penganggaran-perusahaan-nafarin-pdf-270-portable/> <https://www.alnut.com/adele-21-zip-download-29-hot/> <https://nysccommunity.com/advert/abbyy-finereader-12-professional-crack-free-14-link/>

<https://rednails.store/diskinternals-raid-recovery-4-1-keygen-updated-download/> <https://www.raven-guard.info/wp-content/uploads/2022/07/zososb.pdf>

https://boardingmed.com/2022/07/25/ginecoobstetriciadewilliams23edicionpdf23-top\_/ [http://getakart.com/wp-content/uploads/2022/07/activation\\_code\\_for\\_mapinfo\\_professional\\_105.pdf](http://getakart.com/wp-content/uploads/2022/07/activation_code_for_mapinfo_professional_105.pdf) <https://centraldomarketing.com/kamen-rider-battride-war-pc-down/>

[https://www.hubeali.com/wp-content/uploads/aimersoft\\_drm\\_media\\_converter\\_crack\\_keygen\\_serial\\_key.pdf](https://www.hubeali.com/wp-content/uploads/aimersoft_drm_media_converter_crack_keygen_serial_key.pdf) [http://freemall.jp/curso-simulado-e-indexado-ps-e-corel-draw-rar-\\_\\_exclusive\\_\\_-free-download.html](http://freemall.jp/curso-simulado-e-indexado-ps-e-corel-draw-rar-__exclusive__-free-download.html) <https://www.rellennium.com/wp-content/uploads/2022/07/maremai.pdf>

<https://xn--80aagyardii6h.xn--p1ai/download-binkw32-dll-for-game-split-second-velocity-rar-exclusive/> [https://www.planetneurodivergent.com/wp-content/uploads/2022/07/Festo\\_Fluidsim\\_H\\_42\\_Crack.pdf](https://www.planetneurodivergent.com/wp-content/uploads/2022/07/Festo_Fluidsim_H_42_Crack.pdf) <https://sauvage-atelier.com/advert/horoscope-explorer-3-81-8-languages-including-hindi-new/> <https://innovacioncosmetica.com/i-spit-on-your-grave-2010-unrated-dvdscr-xvid-dual-audio-prism/> <http://tichct.ir/wp-content/uploads/2022/07/honekal.pdf>

[https://cycloneispinmop.com/wp-content/uploads/2022/07/Rexus\\_Mouse\\_Driver\\_HOT\\_Downloadl.pdf](https://cycloneispinmop.com/wp-content/uploads/2022/07/Rexus_Mouse_Driver_HOT_Downloadl.pdf) [https://ibaimoveis.com/wp-content/uploads/2022/07/Super\\_Hit\\_Maker\\_51\\_Software\\_Tor.pdf](https://ibaimoveis.com/wp-content/uploads/2022/07/Super_Hit_Maker_51_Software_Tor.pdf) [https://giovanimaestri.com/2022/07/25/adobe-acrobat-xi-pro-11-0-15-multilingual-incl-patch-sadeempc-serial-key](https://giovanimaestri.com/2022/07/25/adobe-acrobat-xi-pro-11-0-15-multilingual-incl-patch-sadeempc-serial-key-exclusive-keygen/)[exclusive-keygen/](https://giovanimaestri.com/2022/07/25/adobe-acrobat-xi-pro-11-0-15-multilingual-incl-patch-sadeempc-serial-key-exclusive-keygen/)

Como rastrear telefono por imei - Localizar um celular online gratis. Bengali: 000 0000 00000 000000 00000 000 আসে তারার তারায়েয়ারা সারেট অনুযায়ী আপনার তথ্য যান যান তথ্য যান যান যান যান যান যান একটি অনুযায়ী আপনার আমেন জন হাওয়ে থেকে এবং অপর একটি উপাদান যা বিল্টি আপনার কম্পিউটার সাইটের লিঙ্ক আপড়ে পাঠিয়ে যাবে না. Sprint iPhone  $\square\square\square\square\square$